## **Visual Area**

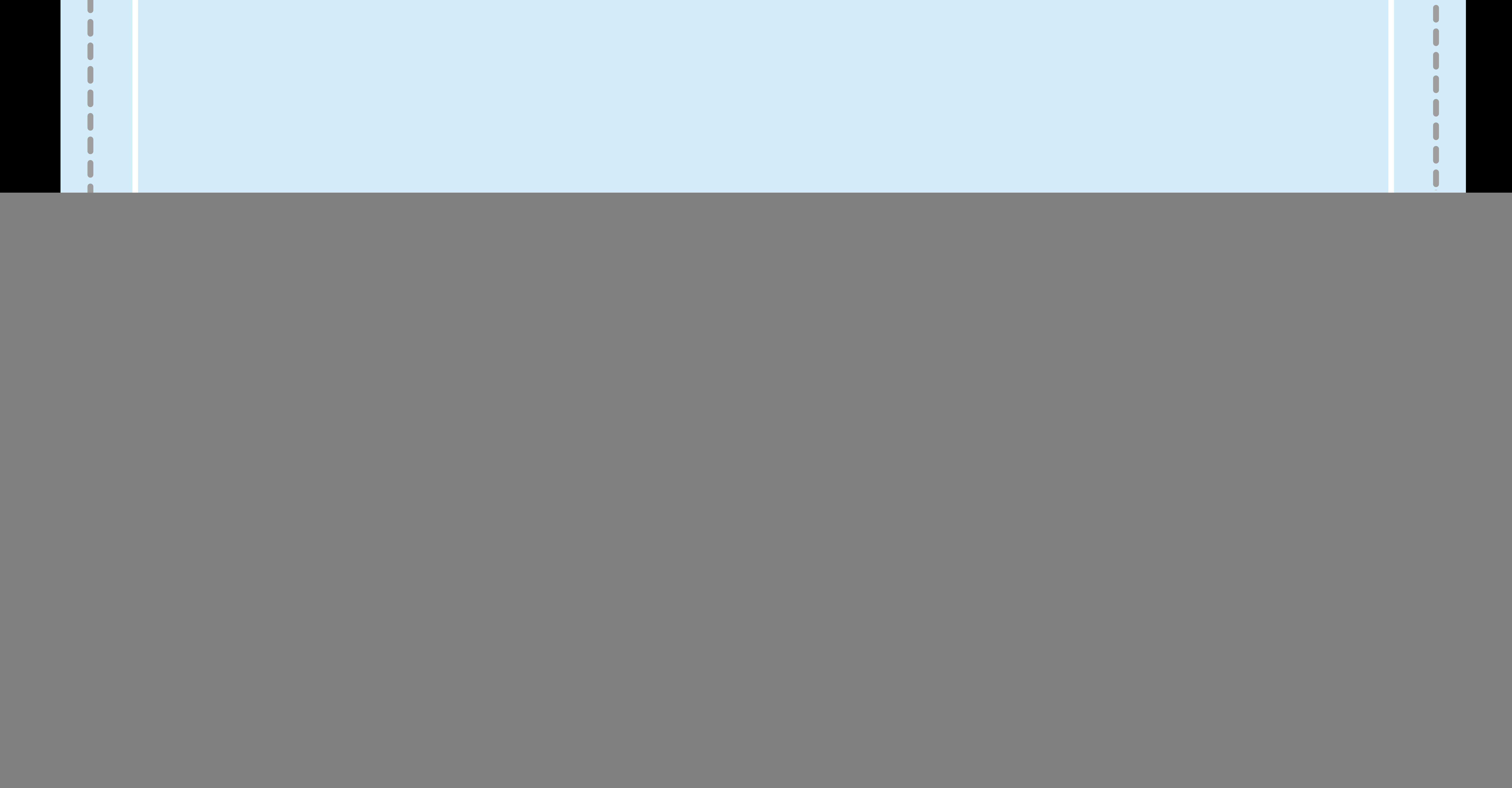

## Keep all your important graphics

such as logo, text and contact information in the white solid line safe viewable zone.

## **Image setup**

- Safe Viewable Zone (White Solid Line)
- Width: 840 mm (33.1'')
- High: 1940 mm (76.37'')
- Graphic size (Dotted Line)
- Width: 900 mm (35.4'')
- High: 2000 mm (78.74'')
- Overall Graphics Layout Size (Visual Area)
- Width: 940 mm (37'')
- High: 2040 mm (80.31'')

– Please ensure to use 300 pixels per inch at full size for best graphic printing quality.

- However, in case if you don't have best quality pictures, please make sure to keep your resolution at 100-120 pixels per inch at full size. Scan/Photoshop files should be saved in CMYK mode as TIF or format. When placing such files in Illustrator DO NOT ARSE OR EMBED the file.
- Color mode should be CMYK to ensure best color matching. Any critical colors must be called out as a Pantone Code. Please DONOT use RGB color mode.
- It is best to convert all text to Outline and flatten all images to ensure that nothing is missed out or changed during the transfer of files.
- Using guidelines to remain within the margins will prevent mistakes and save your artwork elements from getting cut off.
- The "Bleed Zones" are hidden inside the hardware. However,
- it is STRONGLY Recommended that you extend your background graphics to the edges to the art board to ensure proper bleed with no visible unprinted areas.
- This file is itself a template and can be edited to design your graphics.
- Please make sure to delete this layer before submintting your artwork or it will be printed in your finished product.
- PDF is the best format to submit your artwork work. However, we also accept thesefile formats, as below: illustrator(AI / EPS) Photoshop(Tiff)

## Floor Fabric Standing Banner